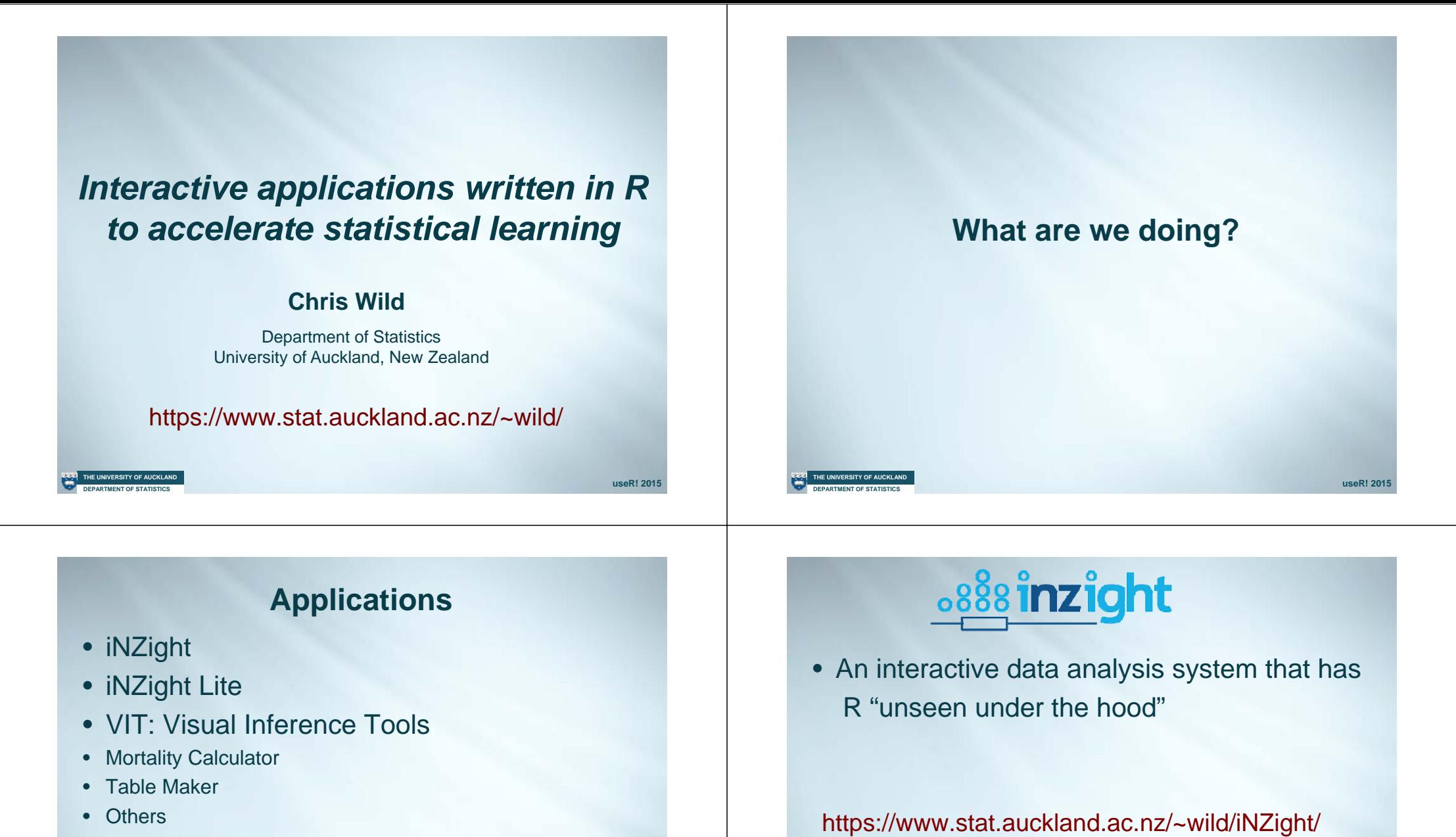

**useR! 2015**

**DEPARTMENT OF STATISTICS THE UNIVERSITY OF AUCKLAND**

# **Applications**

- iNZight
- iNZight Lite
- VIT: Visual Inference Tools
- Mortality Calculator
- Table Maker
- Others

**DEPARTMENT OF STATISTICS THE UNIVERSITY OF AUCKLAND**

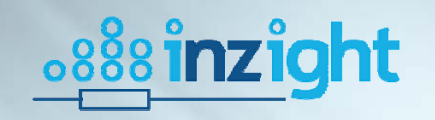

• An interactive data analysis system that has R "unseen under the hood"

**useR! 2015**

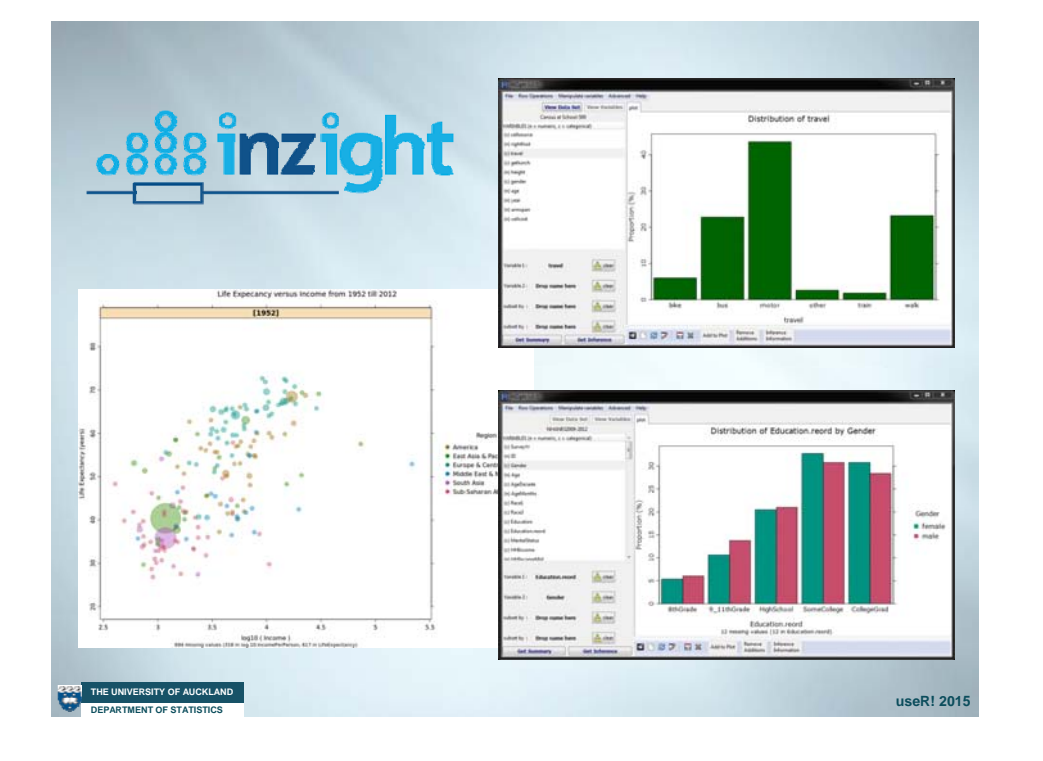

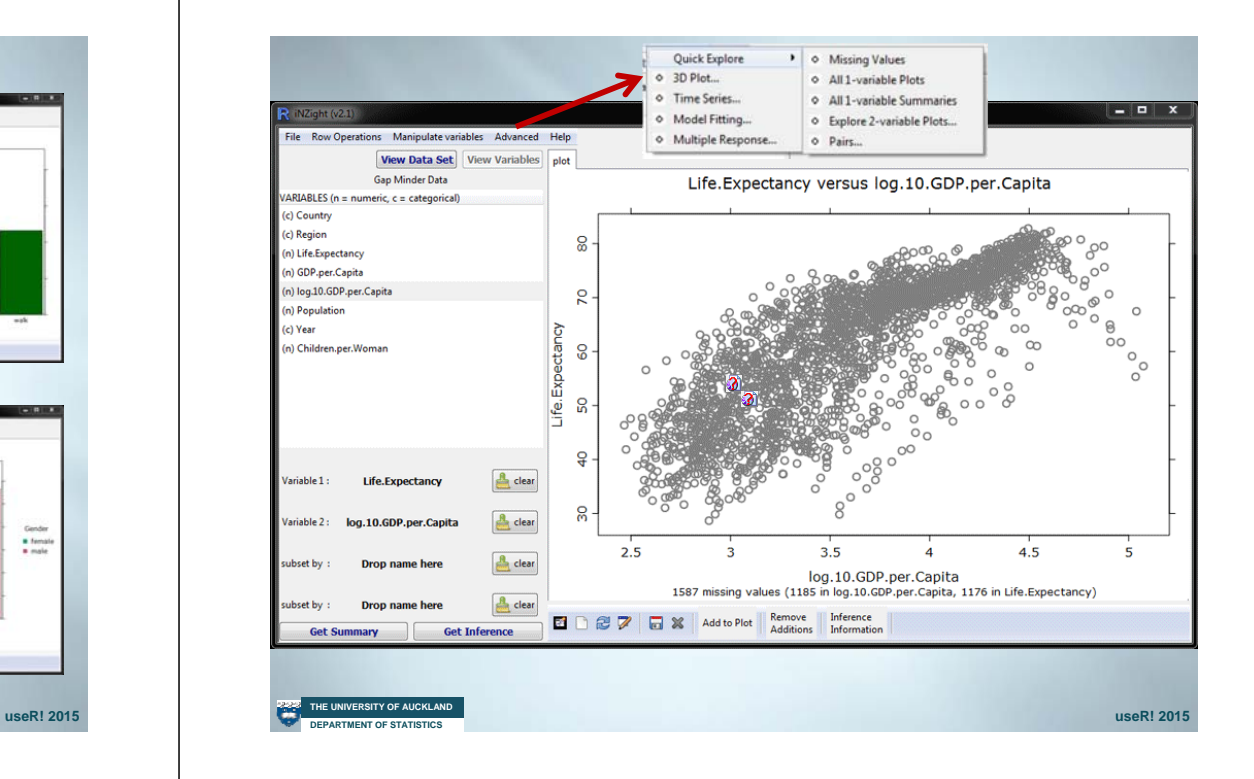

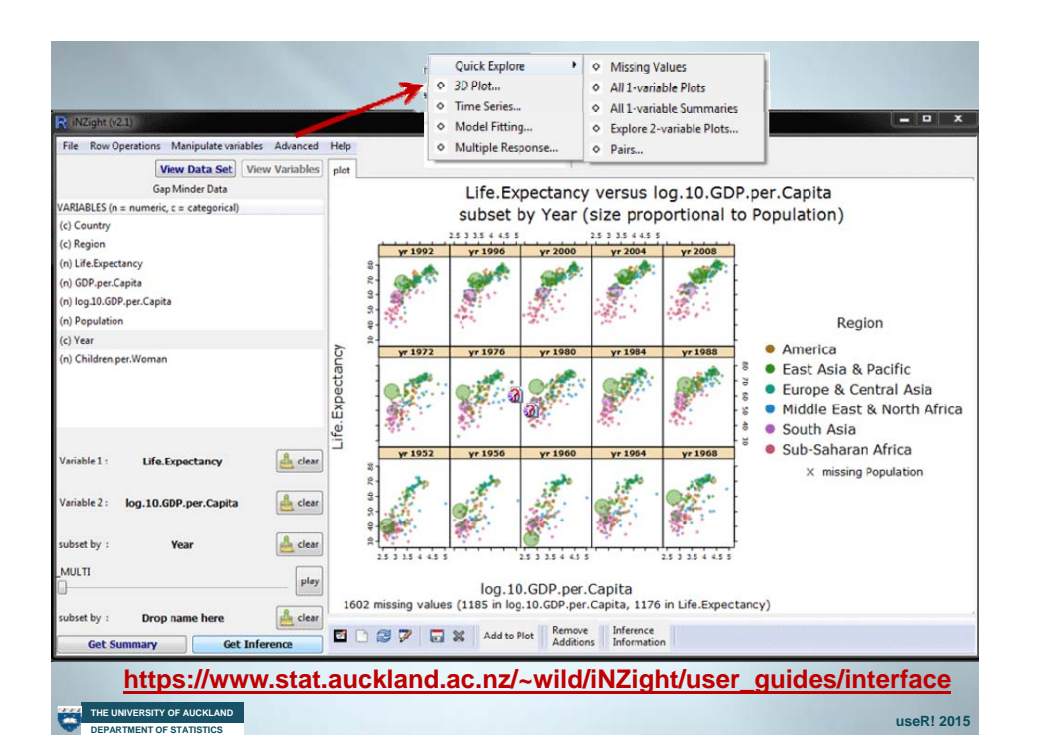

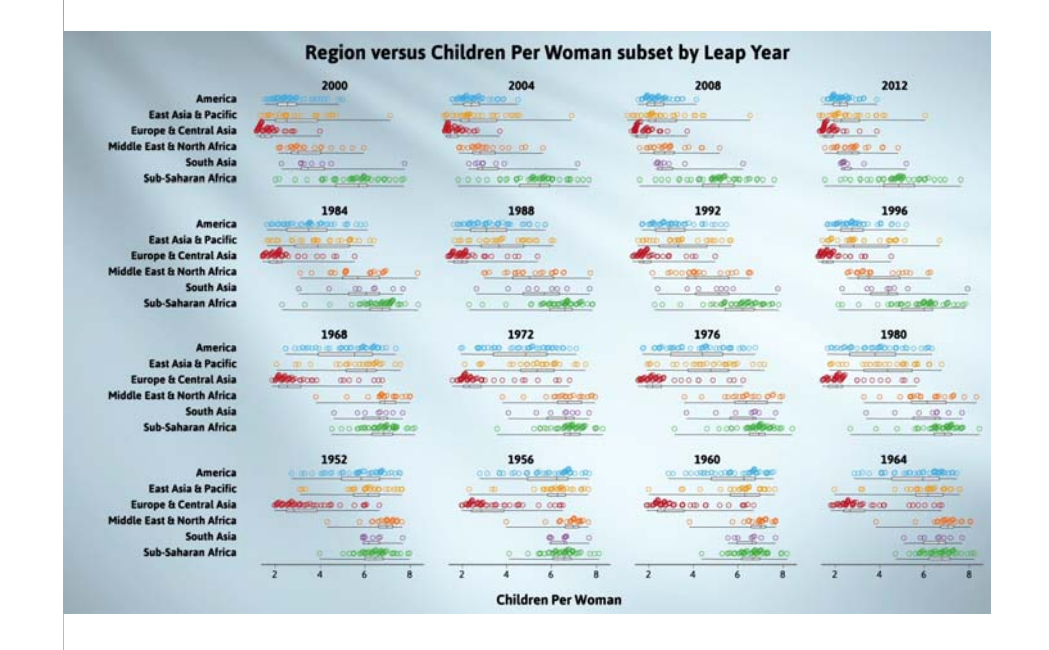

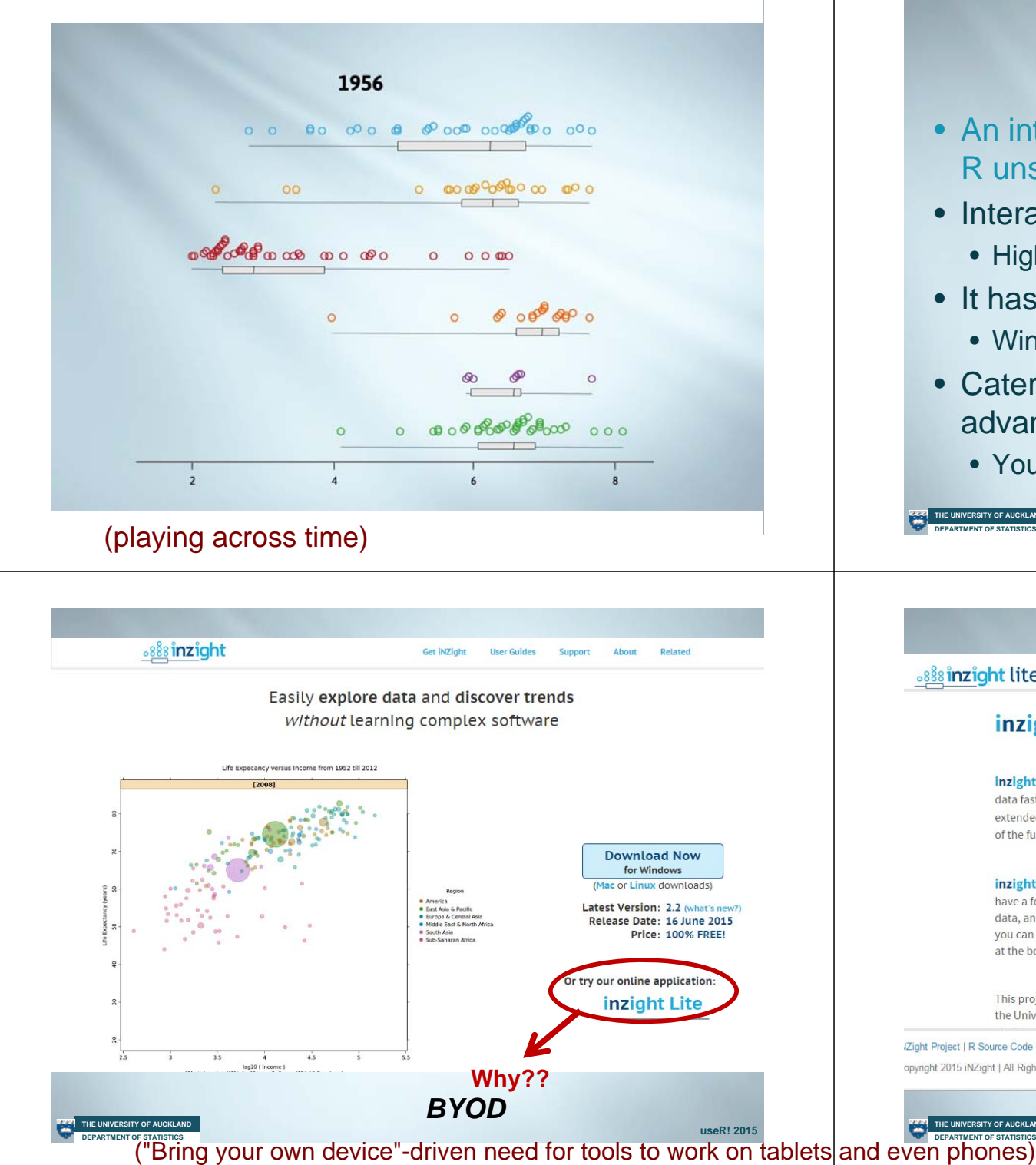

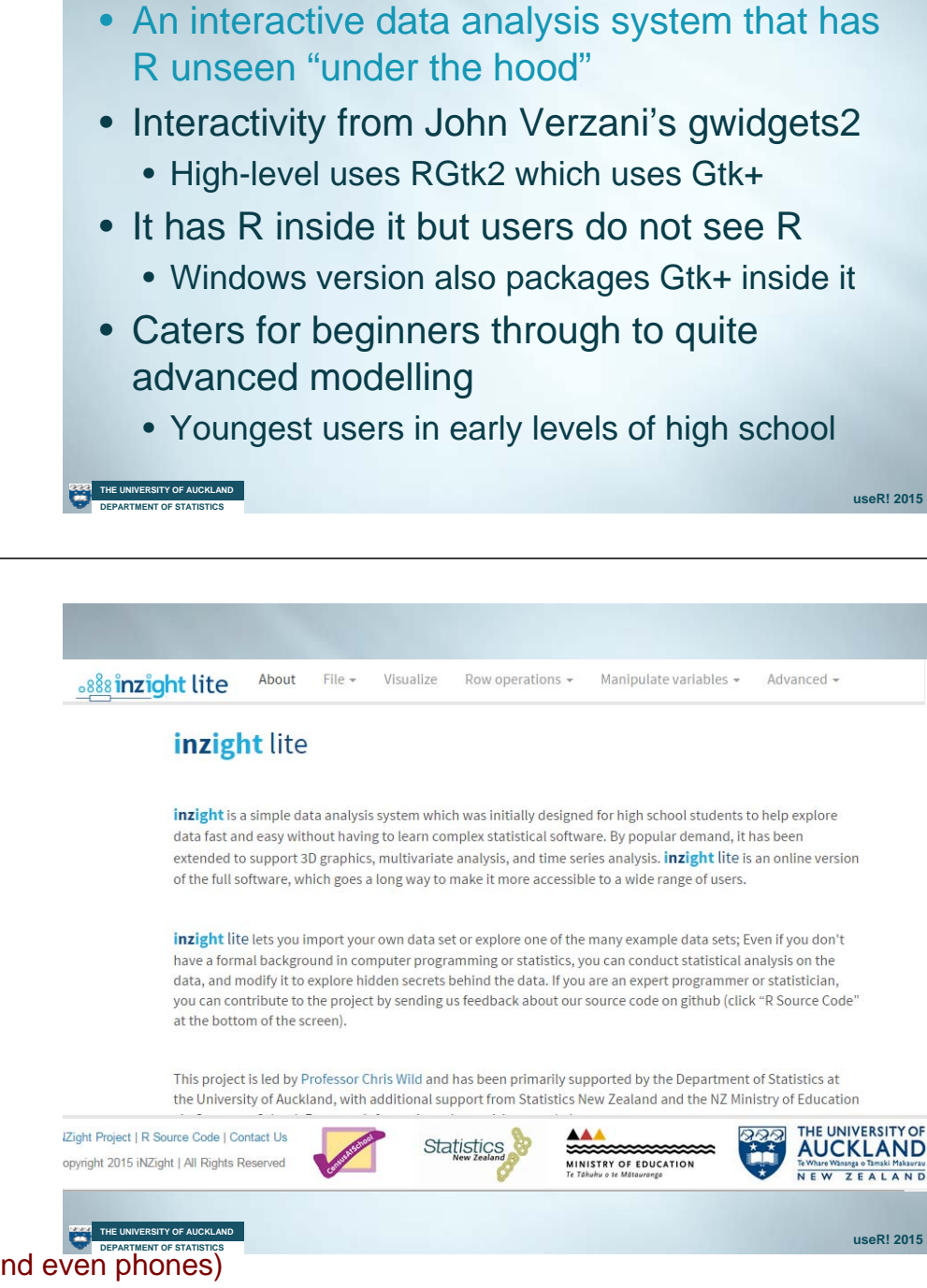

.888 inzight

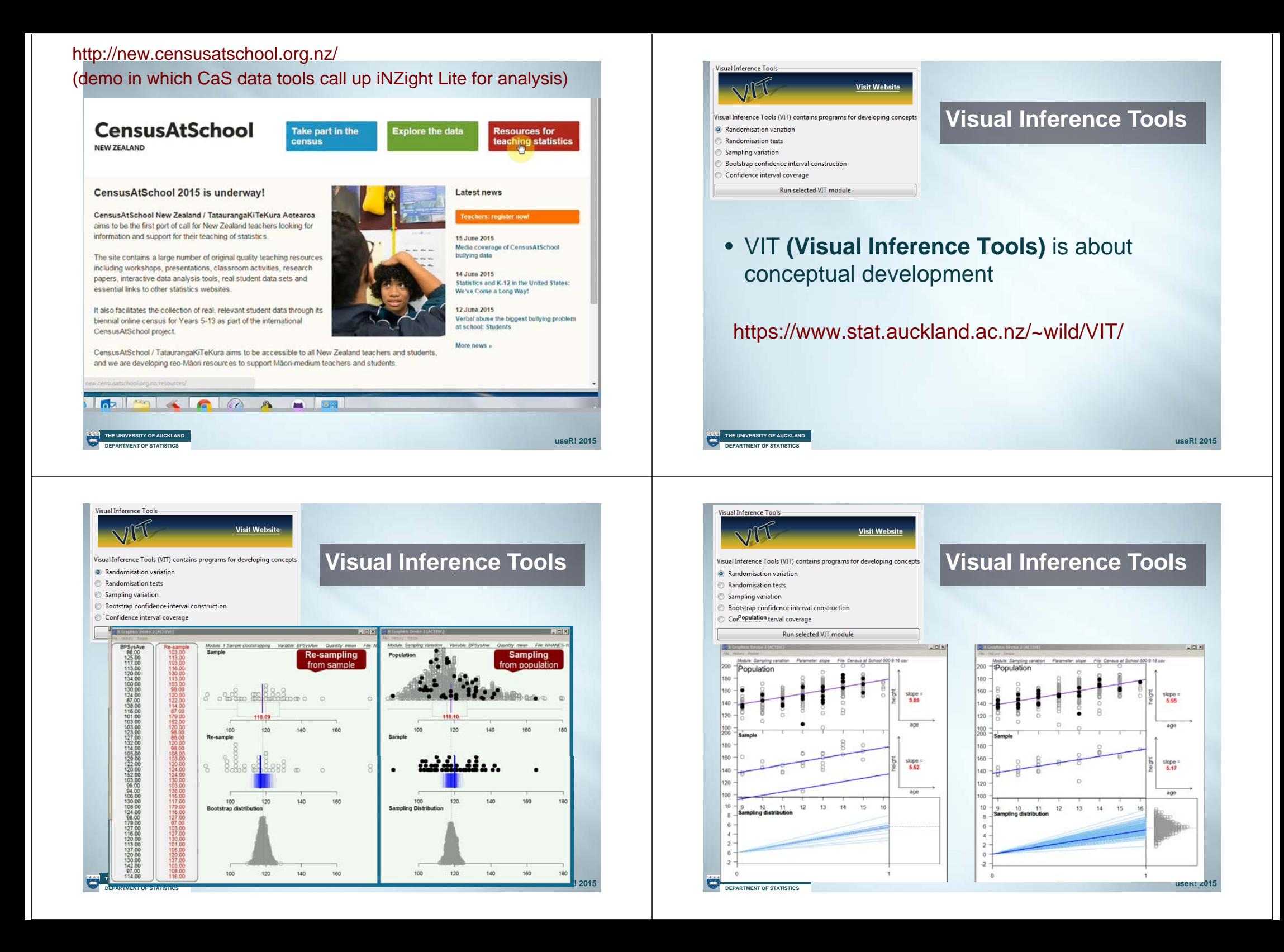

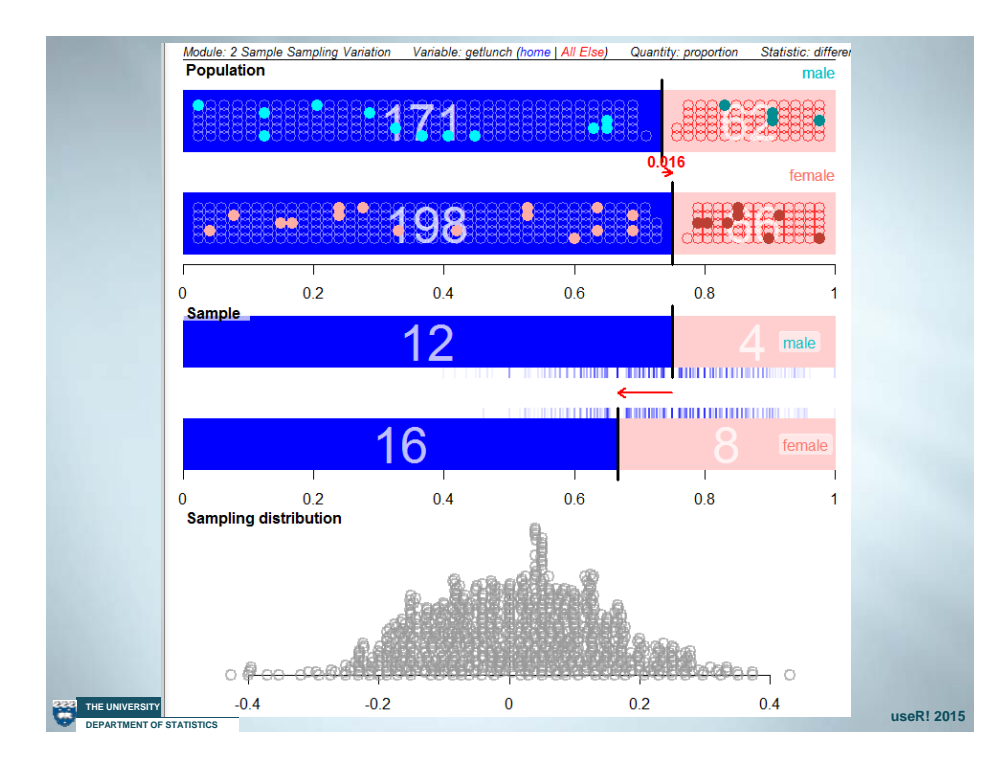

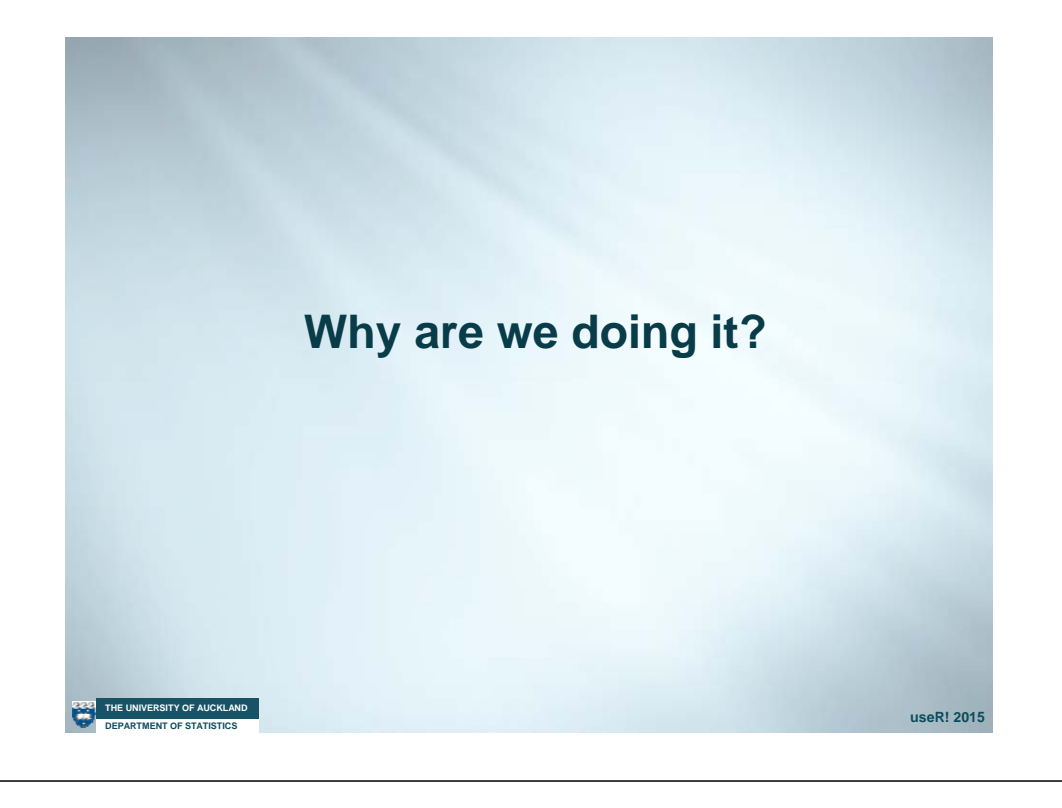

# **has gotten a whole lot bigger The data world …**

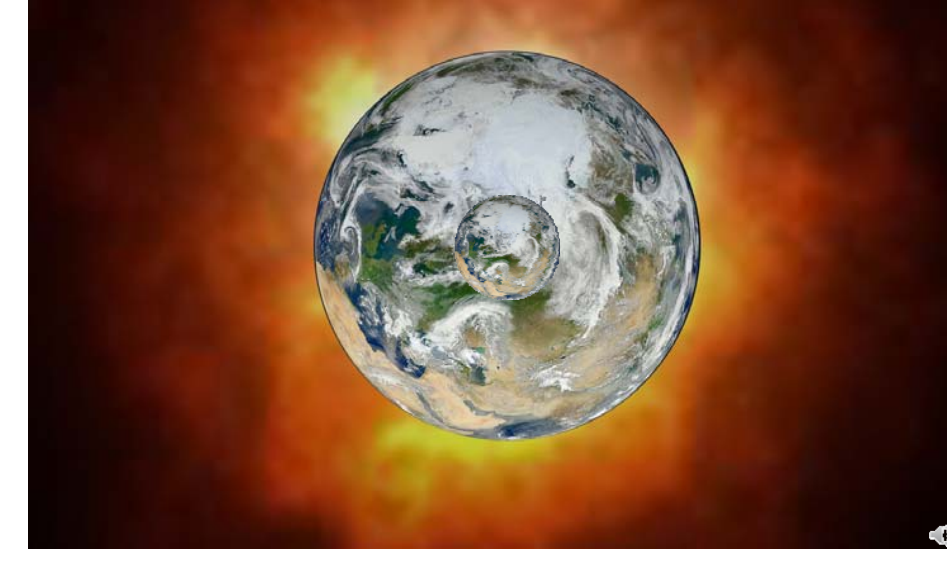

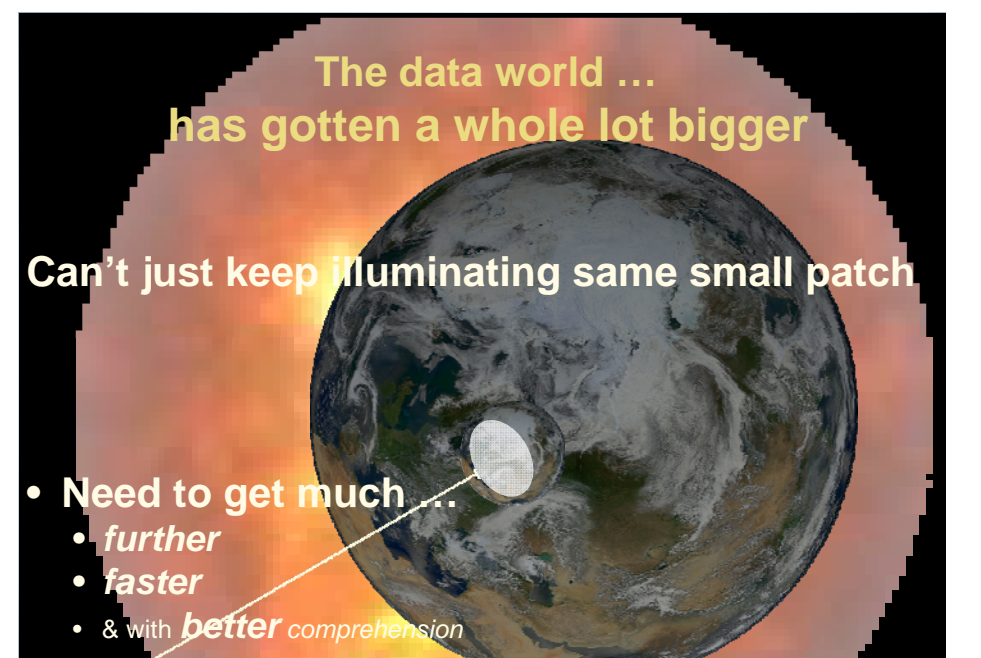

**DEPARTMENT OF STATISTICS THE UNIVERSITY OF AUCKLAND**

## **"Middleware"**

(Not in the technical sense)

•software aimed at …

**DEPARTMENT OF STATISTICS THE UNIVERSITY OF AUCKLAND**

- allowing student to experience
	- as much as possible of "discovery in the data world"
	- in the least possible time
- Minimal learning curves, everything happens instantly & you don't have to remember anything

**useR! 2015**

### *Initial data analysis experiences should feel like this!*

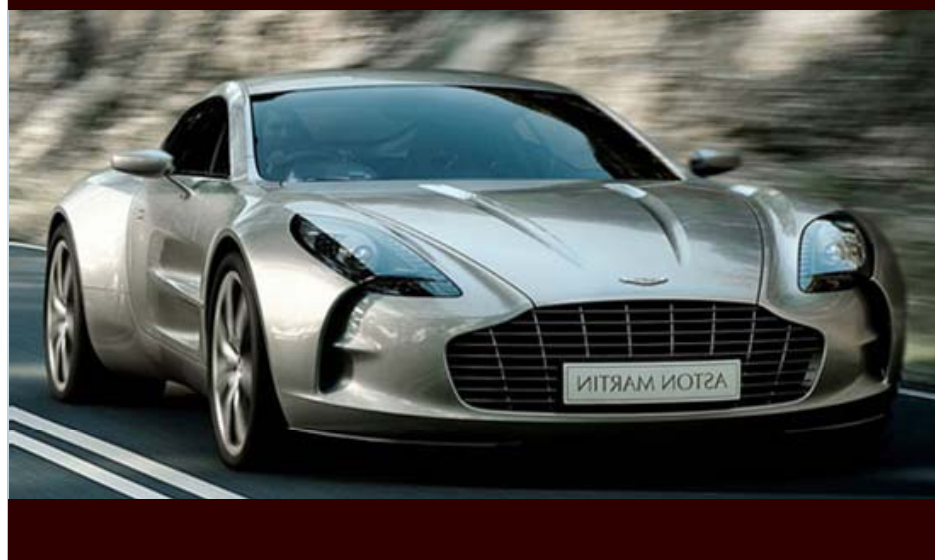

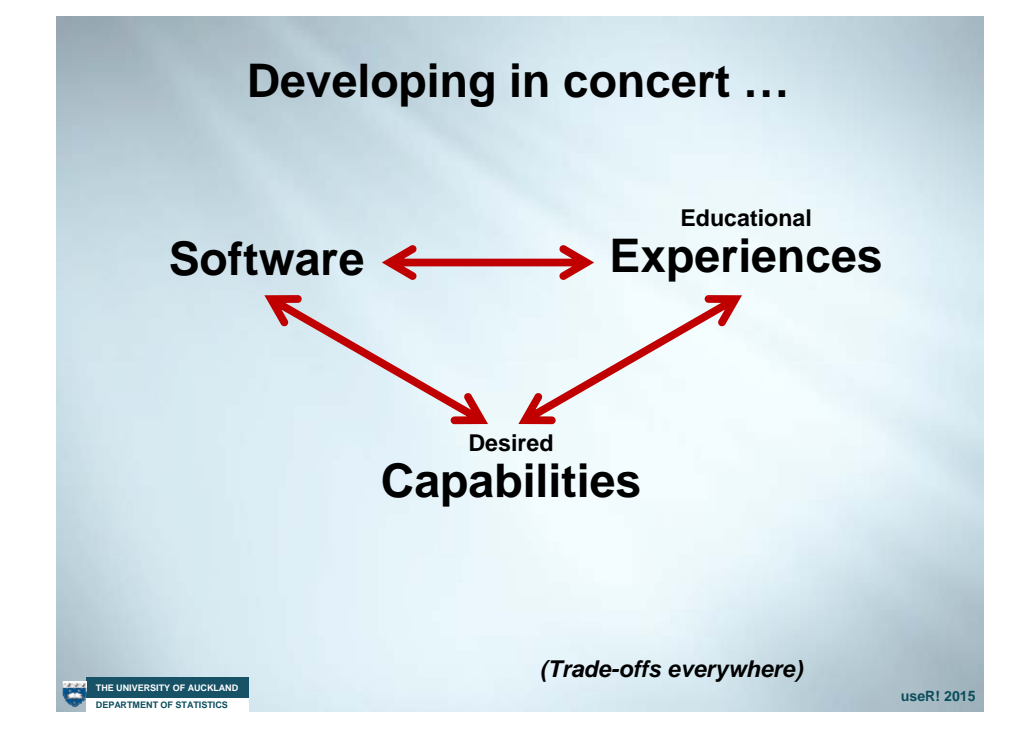

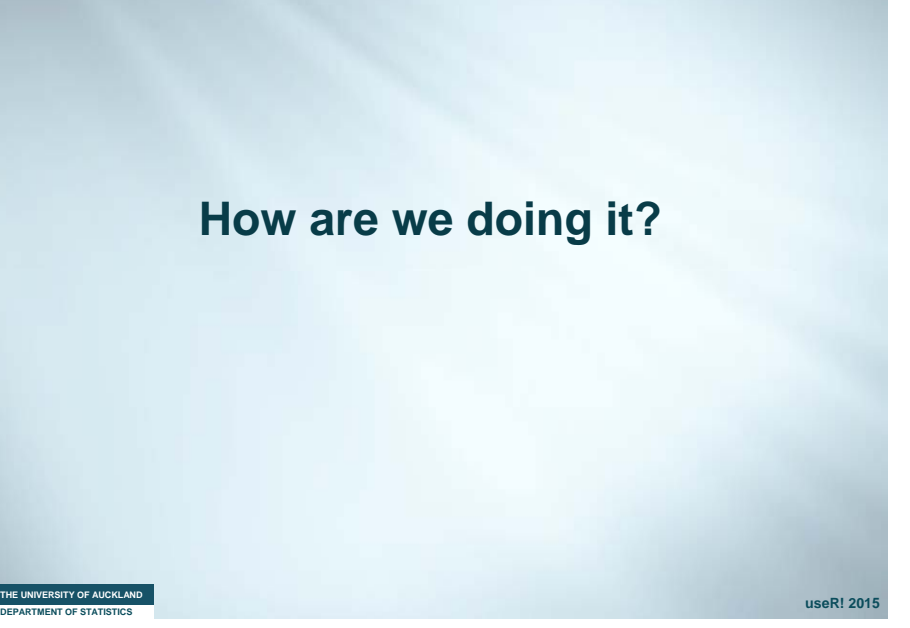

## **How are we doing it?**

- • Sitting in behind iNZight and VIT are sets of R packages
	- (Can be run directly from R)
	- User interfaces use John Verzani's **gwidgets**
		- which uses Gtk+ via RGtk2

**DEPARTMENT OF STATISTICS THE UNIVERSITY OF AUCKLAND**

- Each module has a "receiver function" which manages the mapping of user choices to R calls
- iNZight Lite is same with R Shiny user interface
	- Connecting to exactly the same receiver-functions

**useR! 2015**

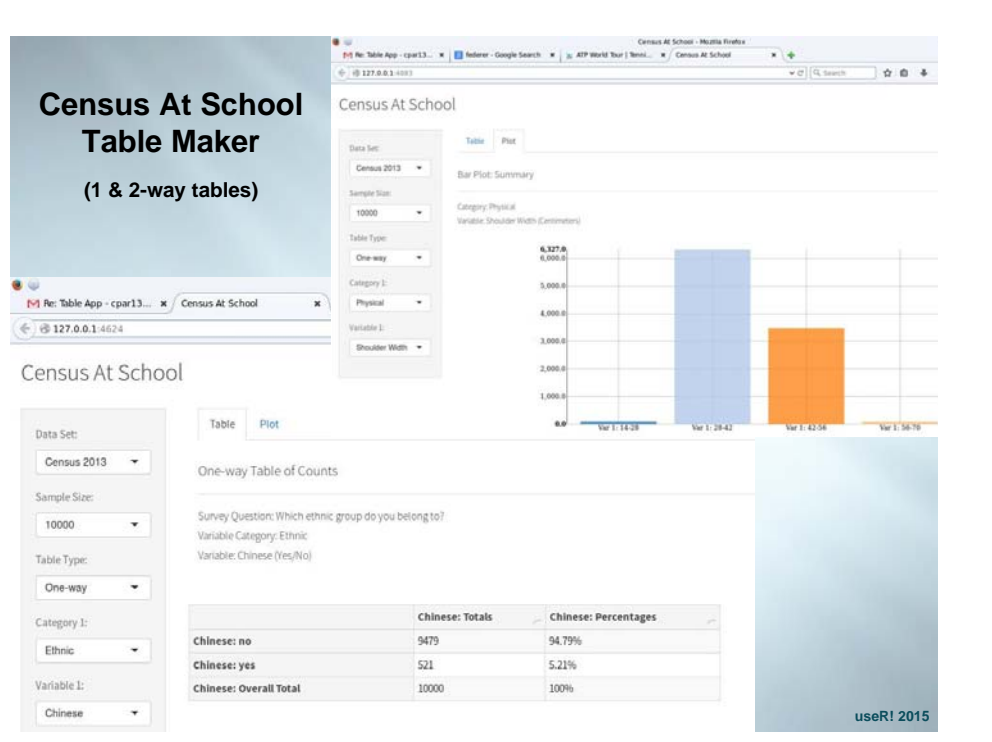

### **Mortality "Calculator"**

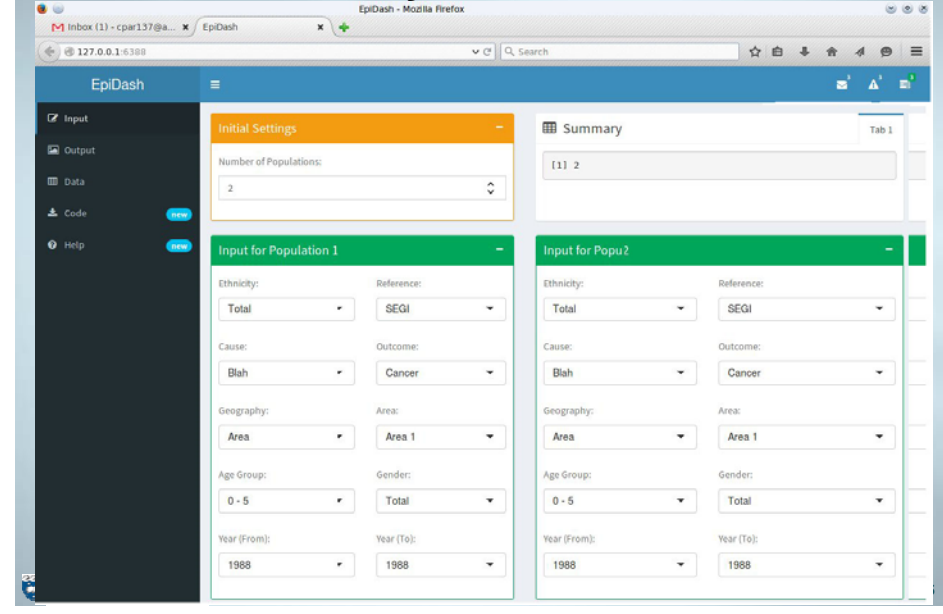

# **Shiny applications**

- iNZight Lite (versions), mortality calculator, probability visualisations, …
- $\bullet$ Each application

**DEPARTMENT OF STATISTICS THE UNIVERSITY OF AUCKLAND**

- Is in its own docker container with R shiny server (the free one) with R and relevant libraries.
- Docker container inside a virtual machine
- Replicate virtual machines if needed to meet demand
- We want others to be able …
	- just pick these things up and put down on own servers with a minimum of effort and knowledge

# • **Volunteers anyone???**

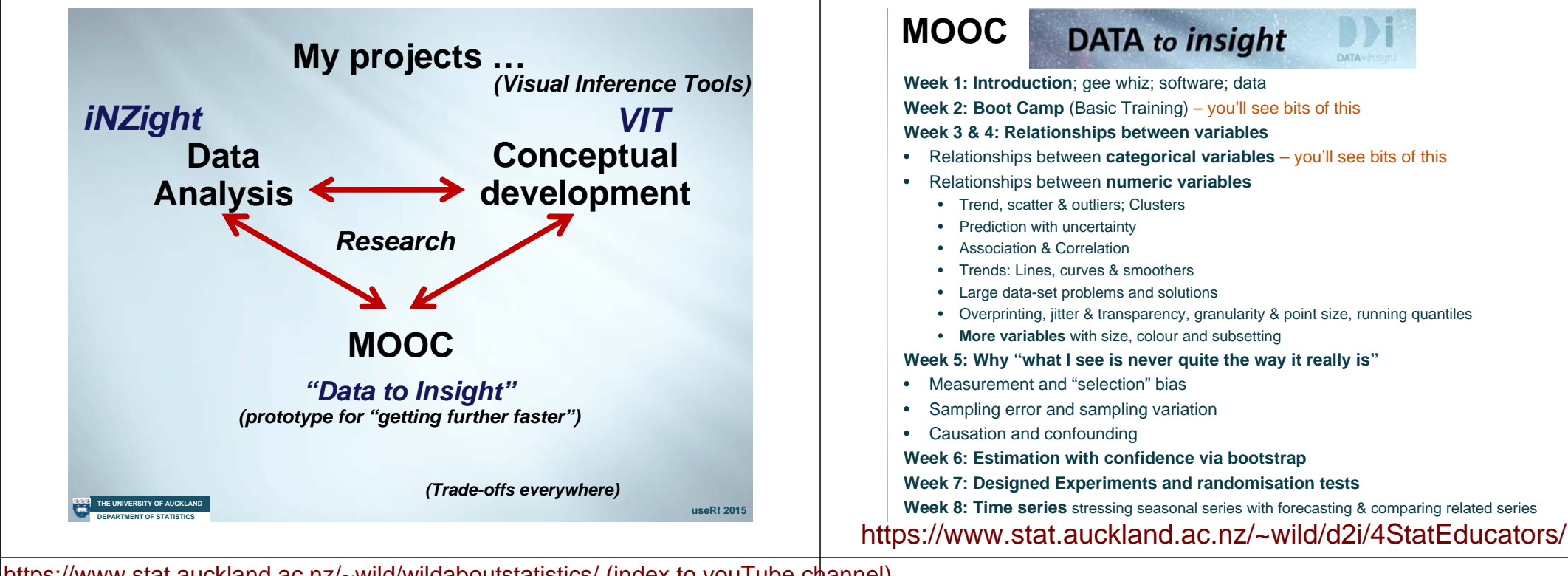

https://www.stat.auckland.ac.nz/~wild/wildaboutstatistics/ (index to youTube channel)

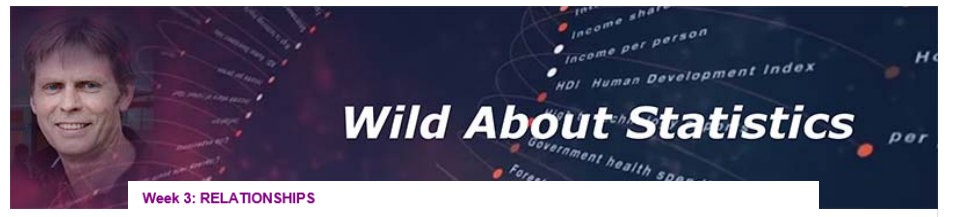

- Introduction to Relationships (Why we care; Outcome & predictor variables) [2:52]
- Relationships between Categorical Variables (Exploration using separate bar charts and side-by side bar charts) [6:22]
- Changes across subgroups (Exploring effects of a 3rd and 4th variable on a relationship via subsetting, tiling & movement) [4:52]
- Relationships between numeric variables (Scatter plots: Trend, scatter & outliers; Clustering)
- Trend, Scatter & Outliers (Examples: Prediction & prediction intervals: Training the eye) [6:42]

#### **Week 4: MORE RELATIONSHIPS**

- More Relationships (Introduction to week's coverage) [1:32]
- Lines, curves and smoothers (Lines, curves & smoothers; Least squares) [4:01] **Overcoming Perceptual Problems** (Problems with large datasets; Overprinting; Jitter; Varying
- transparency & point size; Running guantiles; Tile-density plots) [7:05] Diving deeper with more variables (Additional variables using colour, subsetting & movement;
- different trends per group ) [5:20] Our Changing Health and Wealth (Case study using up to 6 variables at once by employing
- colour, size, subsetting, matrices of tiled plots and movement ) [5:41]

#### Week 5: WHY WHAT WE SEE IS NEVER QUITE THE WAY IT REALLY IS

- Why what I see is never quite the way it really is (Intro to week; Facts & artefacts) [3:04]
- Bad Data ("Measurement" issues/ biases; "Selection" biases; missingness) [7:02] Causes and Confounding Variables, Part I (Confounding & adjustment) [6:38]
- Causes and Confounding Variables, Part II (Confounding & adjustment) [3:57]
- **Random Error. Part I** (Random variation/error: effect of sample size) [7:06]
- **THE UNIVERSITY OF AUCKLAND**

### **What do I want from this session??**

https://www.stat.auckland.ac.nz/~wild/

# *Potential collaborators!!*

- Any aspects of any of these projects
- New R packages to link to
- Skills we don't have
- … ????

**THE UNIVERSITY OF AUCKLAND** 

**use Research 2015 DEPARTMENT OF STATISTICS** 

*Initial data analysis experiences should feel like this!*

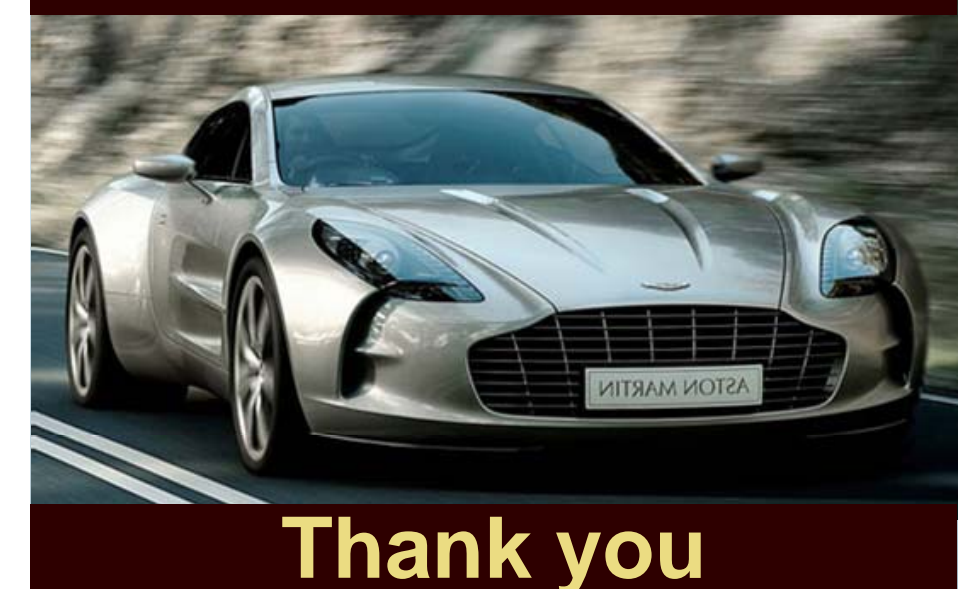

**"Don't make students crawl over broken glass …**

**before a desire has been aroused for what's on the other side"**